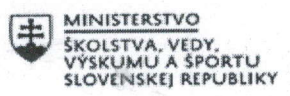

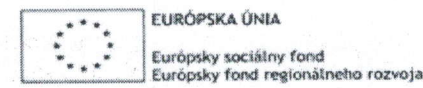

OPERAČNÝ PROGRAM **LUDSKÉ ZDROJE** 

# Správa o činnosti pedagogického klubu

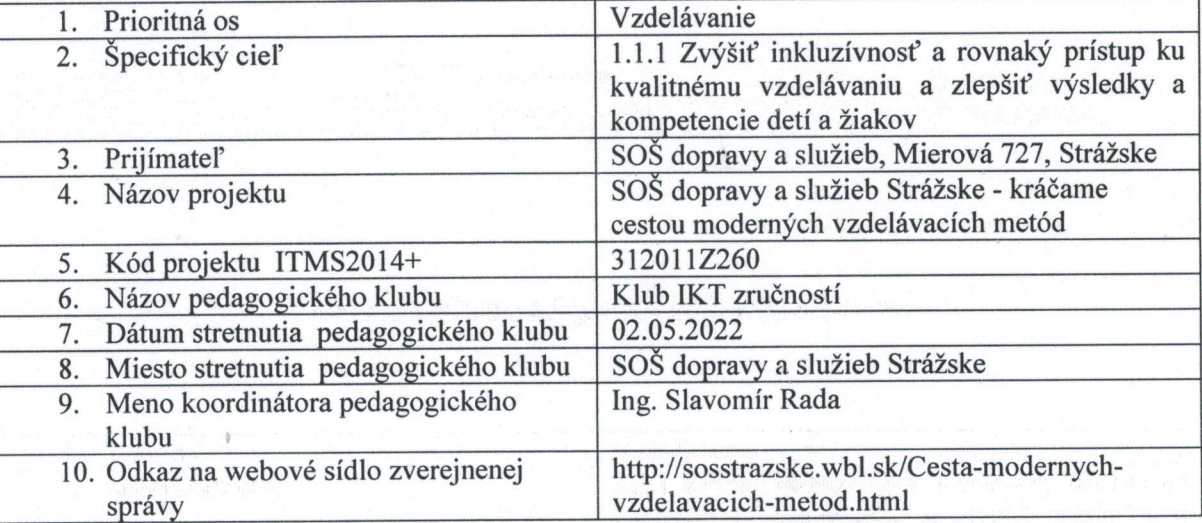

#### 11. Manažérske zhrnutie:

kľúčové slová: 3D modelovací počítačový program, interiérový dizajn, strojárstvo, 3D modelový sklad (3D Warehouse), open source úložisko, inštruktáž k používaniu softvéru krátka anotácia: Inštruktáž k používaniu programu Google SketchUp, čo je šikovný nástroj pre prácu v 3D. V porovnaní s CAD systémami je o poznanie jednoduchšie a prístupnejšie. Predvedenie fungovania programu, poukázanie na výhody jeho používania v praxi a prepojenie na technické zobrazovanie s využitím vedomostí žiakov z hodín technického kreslenia.

## 12. Hlavné body, témy stretnutia, zhrnutie priebehu stretnutia:

- $Úvod otvorenie stretnutia$
- Grafický softvér  $\bullet$
- Inštruktáž k použitiu programu Google SketchUp
- Diskusia  $\bullet$
- Záver  $\bullet$

Stretnutie pedagogického klubu IKT sa konalo prezenčnou formou. Koordinátor pedagogického klubu privítal všetkých členov, oboznámil ich s programom stretnutia a zaželal im príjemnú a tvorivú atmosféru stretnutia.

Cieľom tohto stretnutia bolo bližšie predstaviť najprv rôzne typy grafického softvéru pre 3D modelovanie pre architektúru, interiérový dizajn, stavebníctvo a strojárstvo, filmy a herný dizajn.. Ing. Onuferová poukázala na to, že niektoré typy grafického softvéru sú náročné z hľadiska výkonu PC (grafická karta) alebo sú platené (Adobe Photoshop, Corel DRAW), alebo sú určené predovšetkým pre návrhy interiérov (Sweet Home 3D, pCon.planner).

SketchUp Free je najjednoduchší bezplatný softvér na 3D modelovanie priamo na webe. Na kreslenie v 3D potrebujeme len svoj nápad, priestor na kreslenie a internetové pripojenie. V porovnaní s CAD systémami je o poznanie jednoduchší a prístupnejší. Využívajú ho ako profesionáli, tak študenti. Môžeme v ňom spracovať každý detail. Má teda oveľa širšie využitie. SketchUp v sebe má veľa zo skicovanie ceruzkou, môžeme tu rysovať aj súčiastky alebo časti strojov, kótovať ich. Dovoľuje aj zakresľovanie do fotografie, export a import do mnohých formátov - bez problémov je možné prevádzať pohľady aj rezy do formátu dwg a pracovať s nimi ďalej v AutoCADe alebo ako jpg.

Ing. Onuferová predviedla inštruktáž k programu, pričom každý člen si otvoril Google Sketchup on-line cez svoje konto na g-maili a mohol pracovať v programe. V ďalšom priebehu tak členovia klubu pracovali samostatne na svojich počítačoch.

V rámci diskusie jednotliví členovia skonštatovali, že znalosť ovládania programu bude pre žiakov prínosom, predovšetkým preto, že je to reálny program používaný v praxi, a teda získanie zručností pri jeho ovládaní môže byť dôležité pre pracovné uplatnenie našich absolventov. výhodou je aj to, že V SketchUpe je možné vytvoriť prakticky čokoľvek za krátky čas a bez predchádzajúcich znalostí 3D modelovania. U žiakov zároveň podporíme rozvoj informačnej gramotnosti, pretože podobne ako členovia klubu, tak aj žiaci si môžu najskôr sami vyhľadať inštruktážne videá na internete. Zároveň sa podporí aj rozvoj svoju problematiku na webových stránkach, kde žiaci môžu nájsť všetky potrebné informácie o programe, o upgrade programu, o všetkých jeho funkciách, ako aj časté otázky, s ktorými sa môžu počas práce stretnúť. Matematická gramotnosť sa rozvíja hlavne v návrhoch pôdorysov, v používaní kótovania a kreslenia v rôznych mierkach.

V závere stretnutia sa koordinátor poďakoval prítomným za účasť.

#### 13. Závery a odporúčania:

Na základe diskusie na stretnutí môžeme odporučiť nasledovné:

- používanie programu Google SketchUp rozvíja u žiakov informačnú, matematickú aj čitateľskú gramotnosť
- program dopĺňa teoretické vedomostí žiakov z viacerých odborných predmetov (technické kreslenie, strojníctvo cestná doprava,...), ktoré získali štúdiom v škole a zaručuje získanie praktických zručností, ktoré môžu žiaci použiť vo svojej profesii.

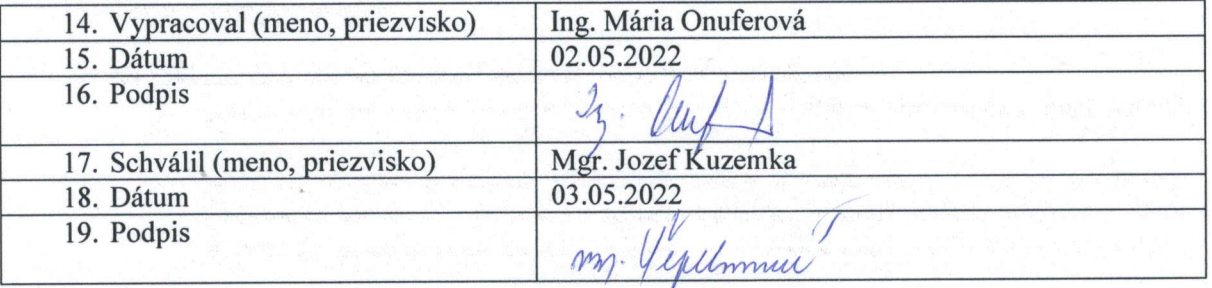

#### Priloha:

Prezenčná listina zo stretnutia pedagogického klubu

Stredná odporná čkola doprav .<br>Mie STRAZSKE služieb +

K6d ITMS projektu: 3120112260

Ministerstvo školstva, vedy, výskumu a športu Slovenskej republiky

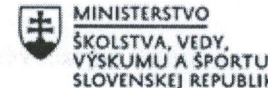

瀑

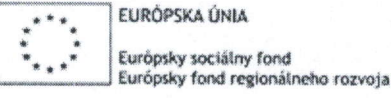

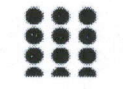

Európsky sociálny fond<br>Európsky sociálny fond<br>**Európsky sociálny fond**<br> **Európsky** sociálny fond<br> **EUROS EUROS EUROS EUROS EUROS EUROS EUROS EUROS EUROS EUROS EUROS EUROS EUROS EUROS EUROS EUROS EUROS EUROS EUROS EUROS EUR** 

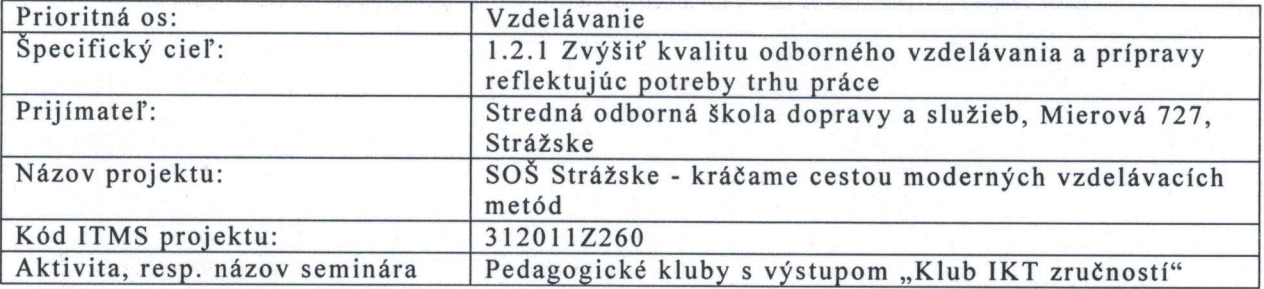

## PREZENČNÁ LISTINA

Miesto konania seminára/aktivity: Stredná odborná škola dopravy a služieb, Mierová 727, Strážske

Dátum konania seminára/aktivity: 02.05.2022

Trvanie aktivity/seminára: od..15.00........hod do...18.00.......hod

## Meno koordinátora klubu a podpis/y:

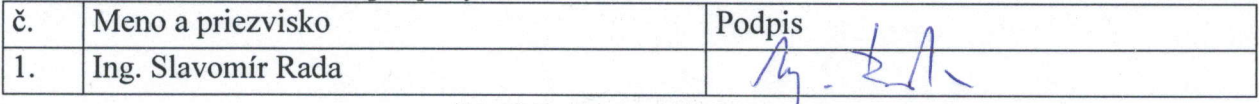

## Zoznam účastníkov aktivity/klubu

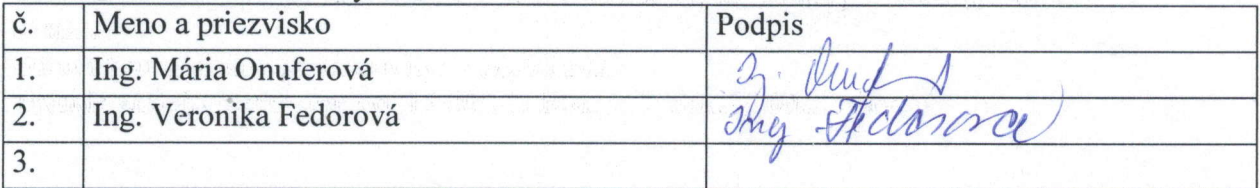